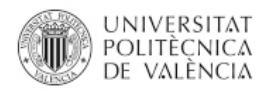

## **CAMBIOS EN EL MODELO RREA EN LA NUEVA VERSIÓN**

## **VERSIÓN 4 (ENERO 2024)**

- 1. Cambio en los archivos de Control y contaminantes. Ambos archivos han sufrido cambios en su contenido y formato.
- 2. Uno de los cambios más importantes es que en las versiones anteriores el programa leía la información "en orden". Este orden estaba marcado por como aparecían las masas de agua en el archivo de masas de agua. En la versión 4 se consideran los "códigos de las masas de agua" como código de búsqueda. Esto quiere decir que, por ejemplo, en el archivo de aportaciones las columnas pueden tener cualquier orden, pero el encabezado de cada columna contendrá exactamente el código de la masa de agua. Lo mismo pasa con el resto de los archivos de entrada al modelo.
- 3. En los archivos de información opcional (demandas, caudales ecológicos, temperatura del agua, caudales observados, volúmenes observados y carga variable) solo es necesario definir la información de las masas de agua que tengan esta característica. Por ejemplo, si el modelo tiene 300 masas de agua, pero solo se quieren considerar 10 demandas, el archivo de demandas solo contendrá información para las 10 demandas. Cada columna contendrá un encabezado con la columna de la masa de agua y seguidamente los valores temporales.
- 4. En los archivos de información opcional (demandas, caudales ecológicos, temperatura del agua, caudales observados, volúmenes observados y carga variable) se deben aportar tantos valores como meses de simulación. En versiones anteriores se definían doce valores mensuales.
- 5. La información de las masas de agua se divide en tres archivos:
	- a. El de características físicas de las masas (código de la masa, orden de flujo, tipo de masa y longitud/volumen).
	- b. El archivo de cargas en donde se define para cada contaminante y masa de agua el valor de la carga
	- c. Archivo de constantes de degradación que recoge la constante de degradación para cada masa de agua y cada contaminante.
- 6. Se ha introducido una nueva posibilidad de incluir una carga variable. Para ello en el archivo de "cargas variables" se puede definir una carga variable temporalmente para algunas masas de agua y ciertos contaminantes.
- 7. En la versión 4 el modelo se ha reprogramado por completo. Aunque en general la formulación es similar a la versión anterior la reprogramación de todo el modelo ha llevado a que, en algunos casos, el cálculo se realice en orden diferente. Esto puede afectar a los resultados de masas de agua con condiciones especiales como por ejemplo aquellas que el caudal se acercaba mucho a cero o en as que se había introducido como dato de entrada aportaciones negativas.

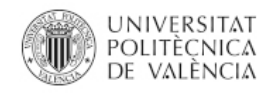

## **VERSIÓN 3 (ENERO 2020)**

1. Cambio en la formulación del cálculo de embalses:

- La concentración a final de mes de cada contaminante se calcula como:

$$
C_{s,i}=C_{o,i}*e^{-\alpha t}+\frac{M_{e,i}}{V\alpha}(1-e^{-\alpha t})
$$

Donde:  $\alpha = \frac{Q}{V}$  $\frac{Q}{V} + K$ 

En cuanto a la concentración inicial: para el primer mes se considera igual a la de entrada al embalse y para el resto de los meses se supone igual a la final del mes anterior.

2. Debido a que el funcionamiento de la modelación de oxígeno disuelto, DBO y ciclo del nitrógeno no estaba dando buenos resultados se ha decidido eliminar esta opción del programa.

3. En el archivo de Porcentaje de fallos añadimos la columna con porcentaje de meses con caudal nulo.

- Con ello si queremos considerar que los meses de caudal nulo también hay se considera fallo se puede sumar ambos porcentajes (los del fallo del contaminante y los del fallo de caudal)

4. Añadimos la opción de concentración natural

- En los casos de las masas en que no tienen vertidos asociados la concentración resultado del modelo es nula. Si le ponemos una concentración natural se asociará esta como la concentración mínima posible. A no ser que se produzca caudal nulo.

5. Demandas variables. En la nueva versión se pueden considerar las demandas de tres formas diferentes en función de lo que se define en las opciones del modelo.

- En caso de definir un "0" en las opciones del modelo las demandas no se tienen en cuenta.

- Si aparece un "1" se deberá definir las demandas de cada masa de agua con 12 valores uno por cada mes del año. Cada año se repite la demanda.

- Si se define un "2" en las opciones se introducirán demandas variables en todo el período de simulación. Por ello la tabla de demandas tendrá tantas filas como meses de simulación, o sea igual al número de filas de la tabla de aportaciones.

6. Posible Factor Multiplicador de la carga del último contaminante modelado.

- Se introduce un archivo "Ent\_FM.csv" que tiene tantas columnas como masas de agua, en el orden correspondiente, y tantas filas como meses de simulación.

- Cada fila es el factor multiplicador de la carga.

- El archivo es opcional y no se especifica en la interfaz.

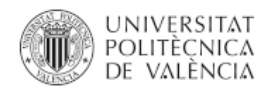

## **VERSIÓN V2. (JUNIO 2018)->Obsoleta**

- 1. En la matriz de masas se incluye una columna nueva (que ocupará el cuarto lugar) en donde se especifica qué tipo de masa de agua es. Para ríos debe aparecer un uno y para embalses un 2.
- 2. En la misma matriz en la columna de longitud en la versión anterior si era un embalse se incluía el tiempo de residencia. En esta versión se debe definir el volumen medio del embalse (en Hm<sup>3</sup>).
- 3. En esta nueva versión todas las constantes se incluyen en unidades:  $d^1$  (1/días). Internamente el programa lo traduce a las unidades convenientes en función de que sea embalses (cambiando las unidades a mes<sup>-1</sup>) o tramos de río (se transforma a Km<sup>-1</sup> asumiendo una velocidad del agua de 0.3 m/s).
- 4. La modificación más importante en esta nueva versión es el cálculo de la calidad del agua en embalses. En la versión anterior se calculaba de la misma forma que los tramos de río, pero en vez de utilizar la longitud del tramo de río se utilizaba el tiempo de residencia. En la nueva versión se la Masa final del contaminante de cada mes se calcula según la siguiente fórmula:

$$
M_f = \frac{M_e}{\frac{Q_S}{V} + K}
$$

En donde *M<sup>f</sup>* es la masa del contaminante a final de mes, *M<sup>e</sup>* es la masa de entrada del contaminante al embalse, *Q<sup>s</sup>* es el caudal de salida del embalse, *V* es el volumen del embalse y *K* es la constante de degradación.

- 5. Una nueva utilidad del programa es poder incorporar un archivo de volúmenes de embalse observados a semejanza de lo que se hacía con los caudales de las masas de agua.
- 6. Otro importante y nueva característica es poder tener en cuenta el paso de amonio a nitratos sin tener que modelar el ciclo del oxígeno disuelto completo. Para ello en la interfaz->pestaña control->celda B6: si se escribe un 0 quiere decir que solo se modelan contaminantes de primer orden; si se escribe un 1 se modela el amonio y los nitratos (importante deben ser los dos últimos contaminantes en la modelación); si se escribe un 2 se modela amonio, nitratos, DBO y Oxígeno disuelto (siendo los últimos contaminantes y en ese orden).
- 7. Finalmente, tanto los archivos de caudales y volúmenes observados pueden provenir de la salida de resultados de SIMGES (AQUATOOL) utilizando la herramienta g2s.

Adaptación de modelos previos a la nueva versión.

Si se dispone de un modelo previo y se quiere adaptar a la nueva versión se debe hacer lo siguiente:

- Utilizar la nueva hoja de cálculo-interfaz.
- Copia las matrices de demandas, caudales ecológicos y temperatura del agua tal cual se tienen en el modelo anterior.
- Copiar la matriz de masas de agua por columnas teniendo en cuenta lo siguiente:
	- o Debemos insertar una columna (en la posición cuarta, después de las columnas de: código, vierta a y orden de flujo) con el tipo de masa. El tipo de masa se especifica un cero para embalses y un uno para tramos de río.
	- o En la columna de longitud de masa de agua el tiempo de residencia de embalses debe sustituirse por el volumen medio (o volumen medio de los meses de verano) en Hm<sup>3</sup>.

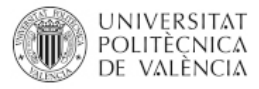

o Las constantes de degradación deben convertirse para que estén en unidades  $d^{-1}$ .